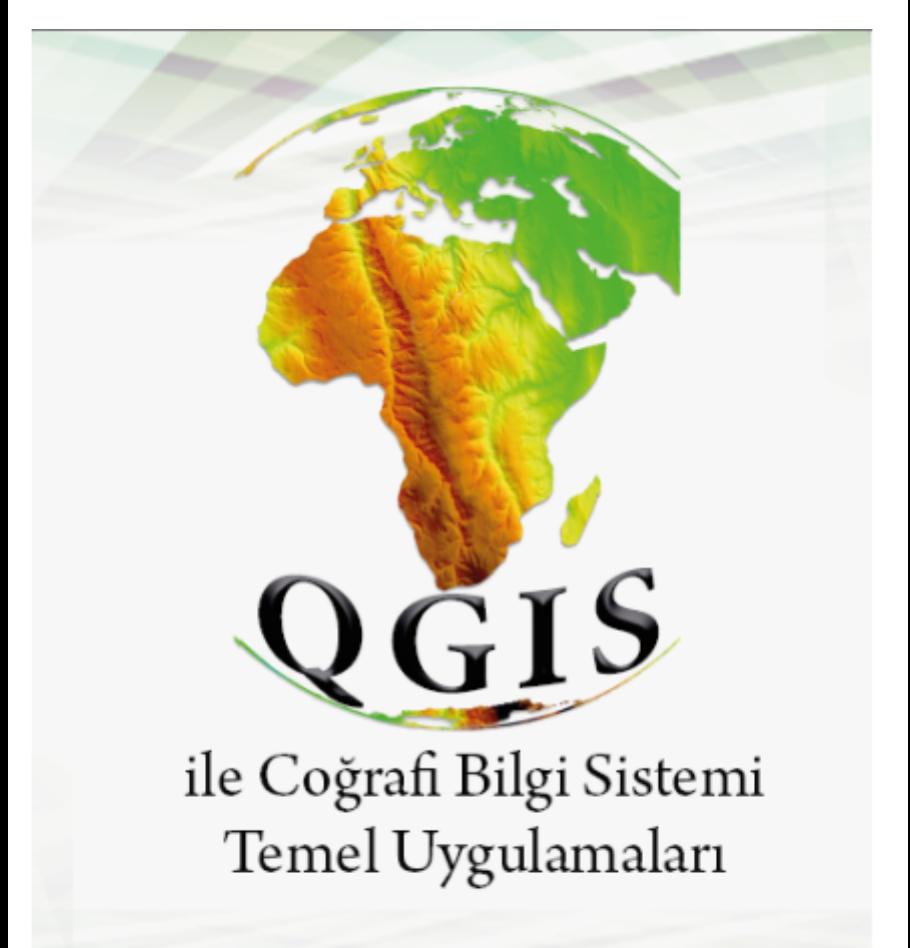

Prof. Dr. Selçuk ALBUT - Doç.Dr. Mehmet ŞENER

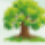

# **QGIS**

# **ile Coğrafi Bilgi Sistemi Temel Uygulamaları**

**Prof. Dr. Selçuk Albut - Doç.Dr. Mehmet Şener**

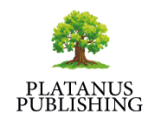

#### **Publisher**

#### Platanus Publishing®

#### **Cover & Interior Design**

Demet Gök

#### **Editorial Coordinator**

Arzu Betül Çuhacıoğlu

#### **The First Edition**

October, 2023

#### **Publisher's Certificate No**

45813

#### **ISBN**

#### **978-625-6517-30-1**

#### **©copyright**

All rights reserved. No part of this publication may be reproduced or transmitted in any form or by any means, electronic or mechanical, including photocopy, or any information storage or retrieval system, without permission from the publisher.

#### **Platanus Publishing®**

Address: Natoyolu Cad. Fahri Korutürk Mah. 157/B, 06480, Mamak, Ankara, Turkey. Phone: +90 312 390 1 118 web: www.platanuskitap.com e-mail: platanuskitap@gmail.com

# **İÇİNDEKİLER**

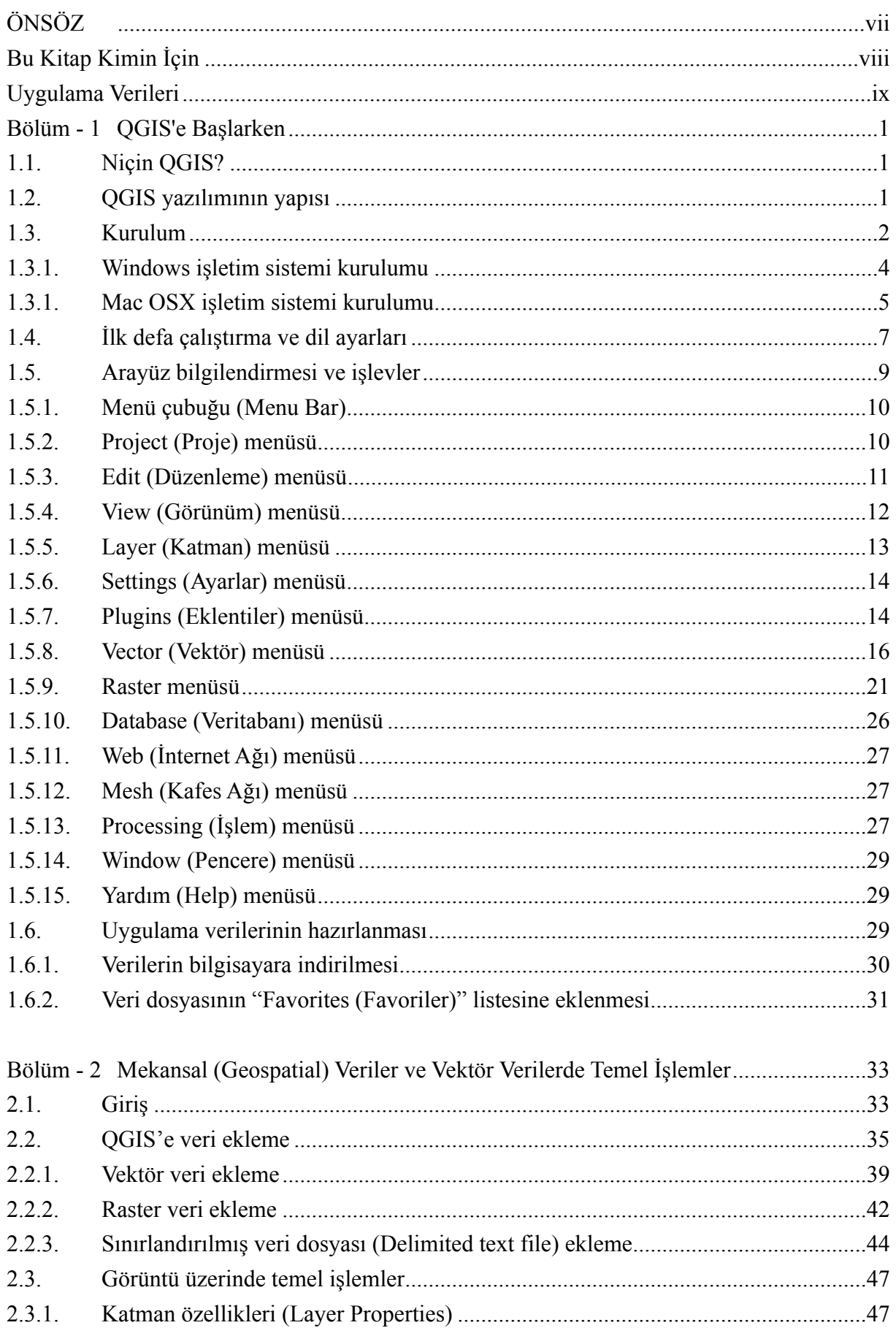

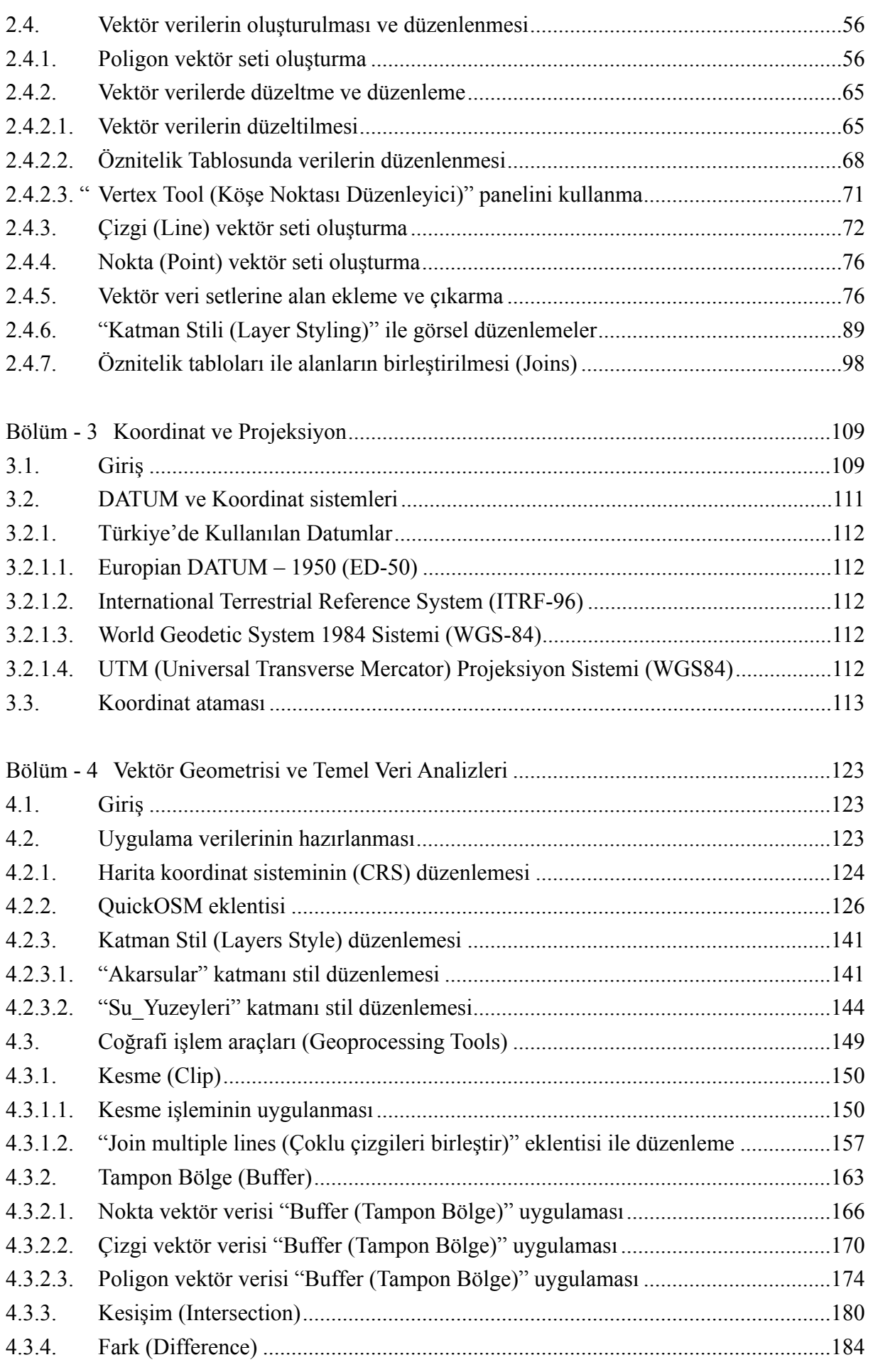

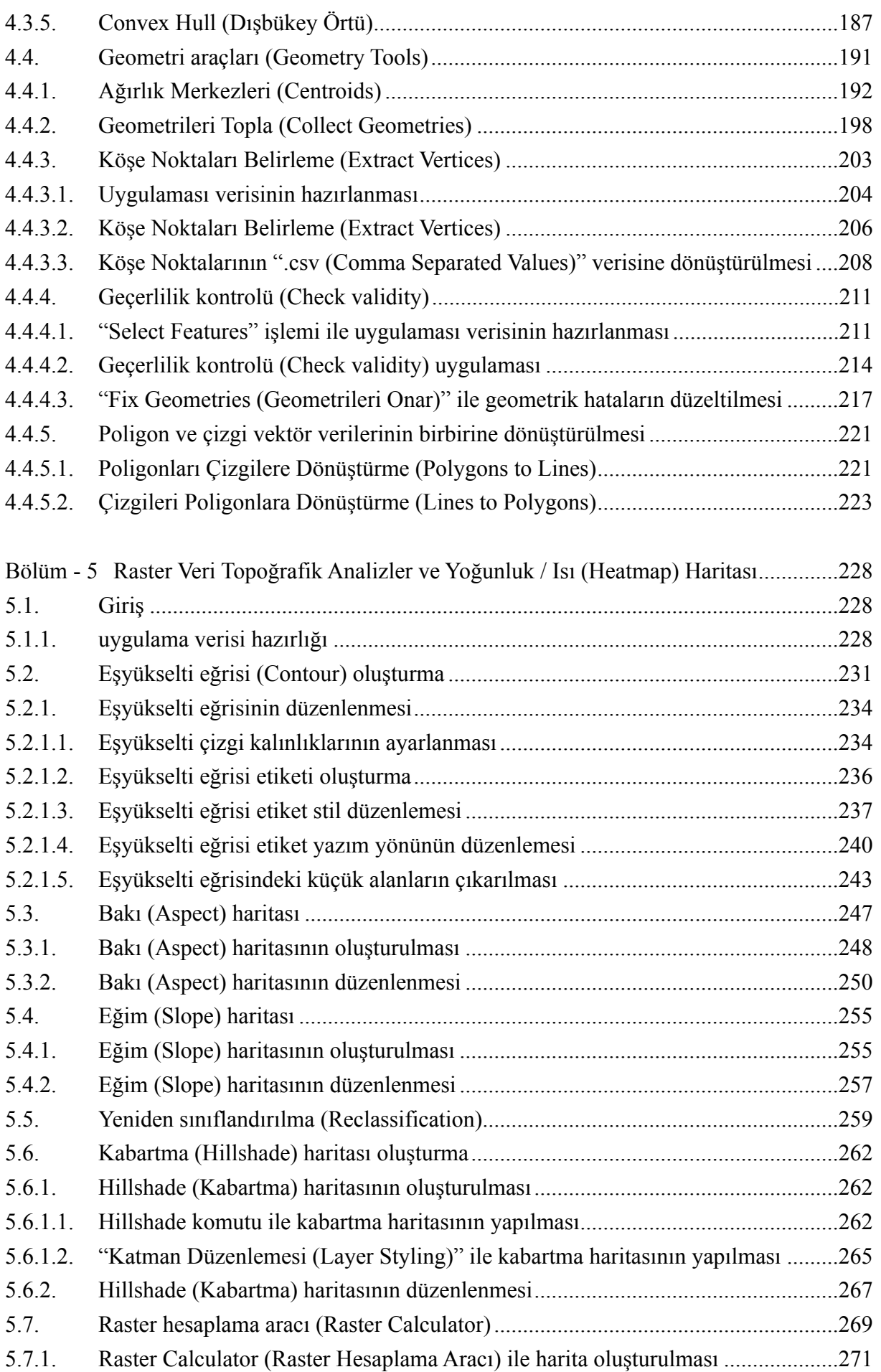

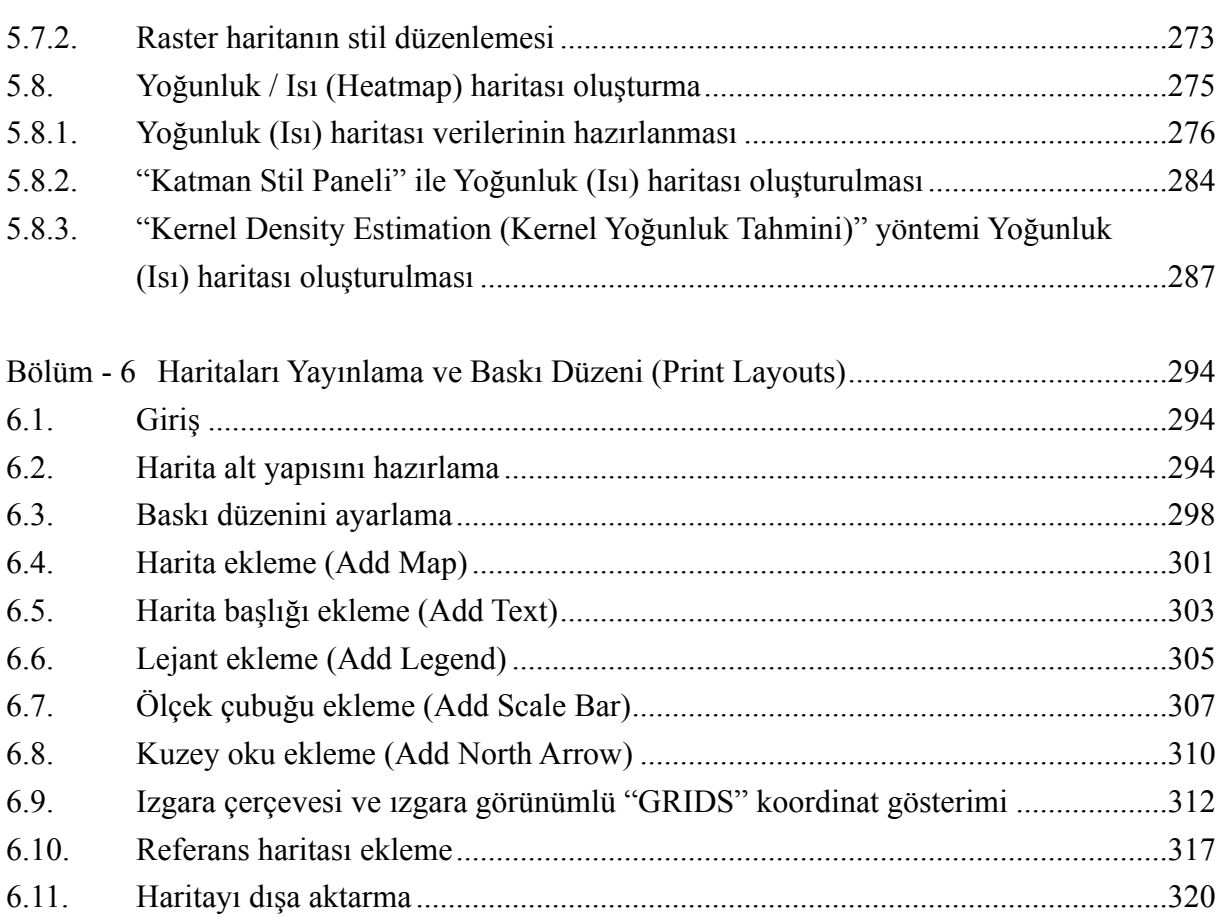

# **ÖNSÖZ**

Coğrafi Bilgi Sistemleri (CBS), bugün modern dünyanın en önemli teknolojik gelişmelerinden biridir. CBS, coğrafi referanslı bir çok kaynaktan toplanan haritaları ve diğer coğrafi verileri dijital ortamda işleyerek analiz etme ve yönetme yöntemlerini içerir. CBS, birçok sektörde kullanılmakta ve bu sektörler arasında şehir planlama, tarım, ormancılık, askeriye, su kaynakları yönetimi, yerel yönetimler, turizm ve sağlık sektörü gibi birçok farklı alan bulunmaktadır.

Coğrafi Bilgi Sistemleri uygulamalı bir bilim dalıdır ve önemi gün geçtikçe artmaktadır, çünkü insanlar dünya üzerindeki kaynakları daha iyi yönetmek için CBS teknolojisine ihtiyaç duymaktadır. CBS, çevre, doğal kaynaklar, insan sağlığı, ulaşım ve daha birçok alanda karar vermeyi kolaylaştırır. Bu kitap, açık kaynak kodlu coğrafi bilgi sistemleri yazılımlarından QGIS hakkında temel kapsamlı bir giriş sunmaktadır.

Bu kitap, CBS'nin ve QGIS yazılımının ne olduğunu ve nasıl çalıştığını anlamak isteyen herkes için yararlı olacaktır. Kitap, okuyuculara CBS'nin pratik uygulamaları hakkında da bilgi verecek ve gelecekteki gelişmelerin ne olabileceği konusunda bir fikir verecektir.

QGIS (Quantum GIS) açık kaynak kodlu bir coğrafi bilgi sistemi yazılımıdır. Bu yazılım, hem başlangıç seviyesinde olanlar hem de profesyoneller için kullanımı kolay bir arayüz ve kapsamlı özellikler sunar.

Bu kitap, QGIS kullanarak haritalama, veri analizi ve coğrafi bilgi sistemleri konularına yönelik bir giriş sunuyor. Başlangıç seviyesindeki kullanıcılar için uygun olan kitap, temel coğrafi bilgi sistemleri kavramlarına odaklanarak, QGIS'in kullanımını anlamak için gerekli temel becerileri öğretmektedir.

Kitap, QGIS'in temel özellikleri olan vektör ve raster veri tipleri, coğrafi koordinat sistemleri, simgeler, etiketler ve veri analizi araçlarına ayrıntılı bir şekilde değinmektedir. Ayrıca, QGIS ile veri girişi, veri yönetimi ve veri yayınlama konuları da ele alınmaktadır.

Bu kitap, QGIS teknolojisini öğrenmek isteyen öğrenciler, araştırmacılar, öğretmenler, haritalama uzmanları ve coğrafi bilgi sistemleri profesyonelleri için özellikle yararlı olacaktır.

## **Bu Kitap Kimin İçin**

Kitap, Coğrafi Bilgi Sistemelerinin, açık kaynak kodlu en son sürüm uygulaması olan QGIS 3.28 kullanarak başlangıç ve orta düzeyde bilgi sahibi olanlara temel uygulamalar ile hazırlanmış bir çalışma kitabıdır. Kitap, CBS temel işlevlerinin tümünü kapsamaktadır ve orta öğrenimden üniversiteye kadar her eğitim seviyesinde kullanılabilir. CBS'ne yeni başlayanlar ve deneyimli kullanıcıları bu çalışma kitabını yararlı bulacaktır.

Çalışma kitabının tamamı uygulamalı bir şekilde yazılmıştır. Her bölüm için bir giriş, hedefler, uygulamalar ve sonuçlar vardır. Yeni terimler de her bölümün başında kısaca açıklanmaktadır.

Bu çalışma kitabı, 6 bölümden oluşmaktadır,

- 1. Bölüm, QGIS uygulaması hakkında temel bilgiler veriliyor ve neden QGIS kullanacağımızı açıklıyoruz. Ayrıca bu bölümde, Windows ve Mac OSX işletim sistemlerine kurulumunu ve uygulamanın ilk başlangıç ayarlarını anlatıyoruz.
- 2. Bölümde, Coğrafi Bilgi Sistemlerinde Mekansal (Geospatial) Veriler ve Vektör Verilerde Temel İşlemler anlatılıp, uygulamamıza raster, vektör ve CSV (Sınırlandırılmış veri dosyası (Delimited text file) verilerinin eklenmesi uygulamalı olarak anlatılıyor. Ayrıca sıfırdan kendi vektör verimizi nasıl oluşturacağımızı açıklıyoruz.
- 3. Bölümde, Coğrafi Bilgi Sisteminde Datum ve Koordinat Referans Sistemi (Coordinate Reference System - CRS) bilgisini açıklanıp, Türkiye'de kullanılan sistemler hakkında kısa bilgilendirme yapılıyor ve taranmış ve herhangi bir coğrafi referans atanmamış bir harita veya resme koordinat atamasının nasıl yapılacağı açıklanıyor.
- 4. Bölüm, vektör verilerin detaylı olarak anlatıldığı bölümdür. Bu bölümde QGIS uygulamasının önemli unsurlarından olan Eklentiler (Plugins) örneklemeleri ile birlikte Vektör analiz uygulamamızda "Geoprocessing Tools" işlem menüsü altında; Kesme (Clip), Tampon bölge (Buffer), Kesişim (Intersection), Fark (Difference), Dışbükey Örtü (Convex Hull) analizleri yapacağız. Yine bu bölümde, "Geometry Tools" işlem menüsü altında Ağırlık Merkezi (Centroids), Geometrileri Topla (Collect Geometries), Köşe Noktaları Belirleme (Extract Vertices), Geçerlilik Kontrolü (Check Validity), Çizgileri Poligonlara Dönüştürme (Lines to Polygons), Poligonları Çizgilere Dönüştürme (Polygons to Lines) analizlerini de yapacağız.
- 5. Bölüm ise Raster Veriler ile Topoğrafik Analizler başlığı altında; Eşyükselti Eğrisi (Contour), Eğim (Slope), Bakı (Aspect) ve Kabartma (Hillshade)" gibi yükseklik verilerinden çeşitli haritalar oluşturacağız. Yine bu bölümde Yoğunluk / Isı (Heatmap) Haritası oluşturmasını uygulamalı olarak işleyeceğiz.
- 6. Bölümde ise, hazırlamış olduğumuz haritalara farklı belge veya ortamlarda kullanabilmek için yapılması gereken işlemleri uygulayacağız. Bunun yanısıra, haritaya Ölçek, Lejant, Kuzey Yönü, Temel Harita gibi bazı otomatik işlevler eklemek için değişkenlerin ve tanımlamaların kullanımı gibi püf noktaları da öğreneceksiniz. Yine bu bölümde Haritayı farklı bir yapıda (png, jpeg vb.) dışa aktarmayı da anlatacağız.

### **Uygulama Verileri**

Kitabımızın uygulamalarında kullanacağımız verileri, uygulama ve bölüm başlıklarına göre sınıflandırılmış ve her biri veri grubu ayrı klasörlere yüklenmiştir. Uygulamalarda kullanacağımız tüm veriler kitap yazarları tarafından hazırlanmıştır. Bu verileri eğitim ve araştırma amacıyla herkes çoğaltabilir ve kullanabilir. Ayrıca kendi bulunduğunuz bölge veya yaşadığınız şehirden verileri kullanmayı da tercih edebilirsiniz. Bu verilerin nasıl elde edilebileceğini de uygulamalarımız anlatıyoruz.

Verileri, aşağıdaki QRkod yardımı ile veya Google Drive internet adresinden herhangi bir kayıt veya şifreye gerek olmadan indirebilirsiniz.

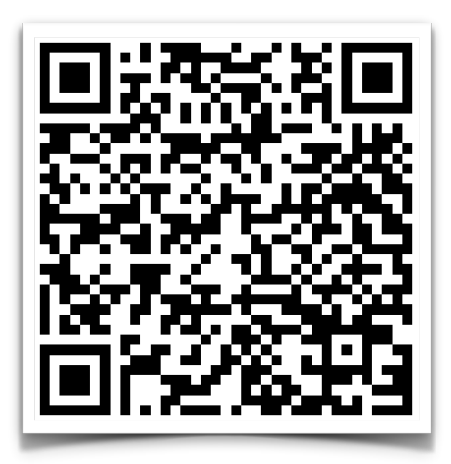

[https://drive.google.com/drive/folders/13cB9CJrkXSEbVQFUe4BOdMWAsHD0nZcN?](https://drive.google.com/drive/folders/13cB9CJrkXSEbVQFUe4BOdMWAsHD0nZcN?usp=sharing) [usp=sharing](https://drive.google.com/drive/folders/13cB9CJrkXSEbVQFUe4BOdMWAsHD0nZcN?usp=sharing)

Kitap verilerinin tamamı için dosya yaklaşık olarak 200 MB boyutundadır. Veri paketinin boyutu, uygulamalardaki farklı veri türünü ele alması gerçeğinden kaynaklanmaktadır. Bu aynı zamanda farklı konu alanlarını kapsayan çok sayıda kaynaktan alınan verileri kullanarak öğrenmenin faydalı olacağına olan inancından kaynaklanmaktadır.